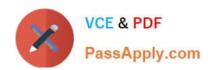

# 201-01<sup>Q&As</sup>

Riverbed Certified Solutions Associate - Network Performance Management

# Pass Riverbed 201-01 Exam with 100% Guarantee

Free Download Real Questions & Answers **PDF** and **VCE** file from:

https://www.passapply.com/201-01.html

100% Passing Guarantee 100% Money Back Assurance

Following Questions and Answers are all new published by Riverbed Official Exam Center

- Instant Download After Purchase
- 100% Money Back Guarantee
- 365 Days Free Update
- 800,000+ Satisfied Customers

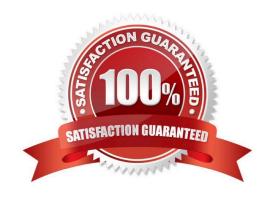

# VCE & PDF PassApply.com

## https://www.passapply.com/201-01.html

2024 Latest passapply 201-01 PDF and VCE dumps Download

#### **QUESTION 1**

For Security Policies, we can suppress the alerting against a specific host or subnet through which of the following methods?

- A. Adding an alerting threshold for the policy in question
- B. Adding the host or subnet to the special pre-defined custom hostgroup called "trusted-hosts" that suppresses alerting from all security policies.
- C. Changing the Advanced Setting for the policy
- D. Changing the Global Policy Settings
- E. Suppressing events against a specific host or subnet is not possible

Correct Answer: A

#### **QUESTION 2**

Alerts triggered in Cascade Profiler are distributed to recipients by Cascade Profiler using which mechanism(s): A. None, alerts are accessible via the Cascade GUI only

- B. SNMP traps only
- C. SMTP email only
- D. Pager only
- E. One of SMTP email or SNMP trap but not both
- F. SNMP traps and SMTP mail, each one optional, both allowed

Correct Answer: F

#### **QUESTION 3**

Beginning with version 9.0.5 what is the maximum number of flows per minute that the Cascade Gateway can be licensed for?

- A. 800,000
- B. 1,000,000
- C. 1,200,000
- D. 1,400,000
- E. 1,600,000

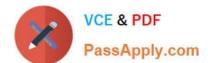

# https://www.passapply.com/201-01.html

2024 Latest passapply 201-01 PDF and VCE dumps Download

Correct Answer: D

#### **QUESTION 4**

Which of the following are valid Dashboard Content Block Types? (Select 3)

- A. Service Health
- B. Watched Traffic
- C. WAN Utilization
- D. Service Map
- E. Security Threats

Correct Answer: ABD

#### **QUESTION 5**

Within Cascade Pilot, a sequence diagram is used to:

- A. Show timing and other information at the network or data link layer
- B. Show timing and other information at the application or transport layer
- C. Adjust the length of a trace clip created from a capture job trace
- D. Adjust the length of a trace clip created from a packet capture (pcap) file
- E. C and D

Correct Answer: B

#### **QUESTION 6**

Which technologies can be used to determine that a client\\'s TCP Window size has shrunk to zero?

- A. Packet Collection Only
- B. Flow Collection Only
- C. SNMP Statistics Only
- D. Flow Collection or Packet Collection
- E. SNMP Statistics or Packet Collection

Correct Answer: A

# https://www.passapply.com/201-01.html

# 2024 Latest passapply 201-01 PDF and VCE dumps Download

#### **QUESTION 7**

Which version(s) of SNMP alert can be sent from the Cascade Profiler?

- A. SNMPv1 Only
- B. SNMPv2 Only
- C. SNMPv1 and SNMPv2
- D. SNMPv1 and SNMPv3

Correct Answer: D

#### **QUESTION 8**

Using the Cascade Active Directory Connector, a Cascade Profiler will be able to see:

- A. Attempted Logins only
- B. Successful Logins only
- C. Failed and Successful Logins
- D. Administrator Logins only

Correct Answer: C

#### **QUESTION 9**

The write-to-disk speed on the Cascade Shark Appliance:

- A. Is fixed at 2 Gbps
- B. Is fixed at 20 Gbps
- C. Is fixed at 32 TB
- D. Is measured in TB and dependent upon the Cascade Shark Base Appliance used
- E. Is measured in Gbps and dependent upon the Cascade Shark Base Appliance used

Correct Answer: E

#### **QUESTION 10**

What is the maximum number of 10G ports that a Cascade Sensor can support?

A. 1

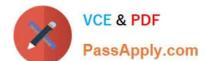

#### https://www.passapply.com/201-01.html 2024 Latest passapply 201-01 PDF and VCE dumps Download

B. 2

C. 3

D. 4

E. Unlimited

Correct Answer: B

#### **QUESTION 11**

What piece of information is provided to Cascade Profiler from a Cascade Sensor that is not provided to Cascade Profiler from a Cascade Shark appliance?

- A. Response Time
- B. Layer 4 Application Classification Mapping
- C. Layer 7 Application Classification Mapping
- D. Network Throughput
- E. Network Round Trip Time

Correct Answer: C

#### **QUESTION 12**

The trending/indexing setting on the Cascade Shark appliance apply to:

- A. A specific capture job
- B. All the capture jobs
- C. All the capture ports on the appliance
- D. A specific capture port on the appliance

Correct Answer: A

#### **QUESTION 13**

How do you configure a new user for the Cascade Shark appliance?

- A. Select a graphic object in a View chart, and drag a View on the object.
- B. Select a graphic object in a View chart, and drag a View on the trace file.
- C. Select the View, right-click, and apply it with the filter associated with a graphic object.

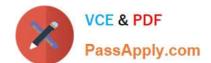

### https://www.passapply.com/201-01.html

2024 Latest passapply 201-01 PDF and VCE dumps Download

D. Right-click in the View chart, and select "Drill-down" to select the View.

Correct Answer: AD

#### **QUESTION 14**

For sampled data in a chart in Cascade Pilot, you can: (Select 2)

- A. Change the sampling time to process data after applying a View.
- B. See the granularity of a chart after applying a View.
- C. Define the sampling time before applying a View, and it will be the only one used to represent data.
- D. Increase the data granularity by reducing the size of the selected time window.

Correct Answer: BD

#### **QUESTION 15**

What are the primary differences between an Express and Standard Profiler?

- A. There is no difference between an Express and Standard Profiler.
- B. An Express Profiler has the option only for a built-in Sensor and cannot receive flow data.
- C. A Standard Profiler has the option only for a built-in Sensor and cannot receive flow data.
- D. An Express Profiler can handle more flows per minute then a Standard Profiler.
- E. An Express Profiler has a built in Sensor and Gateway.

Correct Answer: E

Latest 201-01 Dumps

201-01 VCE Dumps

201-01 Braindumps